## **SQL Schema Compare Tools and Utilities**

IDERA SQL Schema Compare provides the following tool to help you work with database snapshots. In the default installation path, tools are installed under All Programs > IDERA > SQL Comparison Toolset > Tools menu. Click on the following link to view details about the tool:

• **[IDERA Snapshot Utility](https://wiki.idera.com/display/SQLCompareToolset75/SQL+Schema+Compare+IDERA+Snapshot+Utility)** 

Total compare from data to schema with IDERA SQL Comparison Toolset. [Learn more](https://www.idera.com/productssolutions/sqlserver/sqlcomparisontoolset) > >

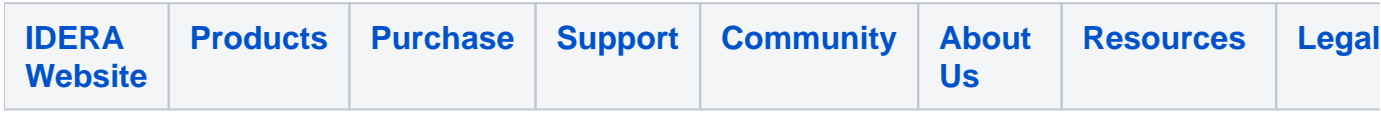